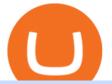

crypto trading websites binance app for pc download cqg demo office of vocational rehabilitation pa send

portfolio \$1 Get full entire crypto today for just by going here: access to our https://www.cryptorevolution.com/cryptnation-direct

Download - Binance

Shop day trading pc - Amazon.com® Official Site

https://www.pct.edu/sites/default/files/styles/medium\_4\_3/public/2021-02/vendor\_office\_of\_vocational\_rehab ilitation\_image\_0.png?itok=GtCBQ4u7|||Virtual Vendor Space | Pennsylvania College of Technology|||1024 x 768

This PC is built by one of the leading trading computer manufacturers, Orbital Computers, who specialize in purpose-built day trading PCs. The Orbital Trader X1000 offers the perfect blend of high.

https://etraderjournal.com/wp-content/uploads/2018/10/TradingView-Review.jpg|||Tradingview Black Friday - TRADING|||1222 x 888

https://www.cryptonewsz.com/wp-content/uploads/2019/02/gemini\_dollar\_stablecoin.jpg|||Gemini Dollar Takes a Dip|||1706 x 1137

https://tradamaker.com/wp-content/uploads/2020/12/Coinigy-1-1536x782.png|||Best TradingView Alternatives for Stocks, Forex, Futures ...||1536 x 782

Top 20+ Best Cryptocurrency Exchange Platforms in 2021

http://arcofchestercounty.org/wp-content/uploads/2020/11/DSP-Sikorsky-.jpg|||Comprehensive Employment Services The Arc of Chester County|||2048 x 1536

35 BEST Crypto Exchanges & amp; Trading Platforms [Jan 2022]

Comfortably browse Binance with your local network provider for a hassle-free trading experience. Download Now > Revolutionize your trading--Download the desktop app today.

Tracy T - Wolf Of All Streets (Full Album) - YouTube

Gutscheine Review 2021 - Get a 20% Fee Discount - finscout.org

https://www.bodyinmotion.co.nz/wp-content/uploads/2020/08/BIMOfficeWorkSetUp 25 of 48-min-1536 x 1024.

jpg|||Vocational Rehabilitation - Body in Motion|||1536 x 1024

Individuals Disability Services

Binance app download - Binance is the worlds largest cryptocurrency marketplace where you can buy, sell, and store your crypto assets, such as Bitcoin, Ethereum, Bitcoin Cash, Litecoin, and many more. Note: For the U.S. market, you need to download the US app. This is the.

Videos for Cqg+demo

Interactive financial charts for analysis and generating trading ideas on TradingView! . Forex 11.3M. Peter23635: Notes 7 . bitcoin Dec 26, .

CQG Desktop

Download Binance: Bitcoin Marketplace & amp; Crypto Wallet on PC .

With our trading computers youll easily power custom indictors whether you trade the S&P 500 futures, Oil or Gold; or you use NinjaTrader, Tradestation, Mirus, Amp or any other futures trading application. EZ Trading Computers has a complete system expertly designed for you. Learn More.

https://s3.tradingview.com/userpics/263192\_orig.png|||Tradingview Desktop - TRADING|||2048 x 1536 The Wolf Of All Streets (@scottmelker) Twitter

H s. Apple, Inc. engages in the design, manufacture, and sale of smartphones, personal computers, tablets, wearables and accessories, and other variety of related services. It operates through the following geographical segments: Americas, Europe, Greater China, Japan, and Rest of Asia Pacific. The Americas segment includes North and South .

https://s3.amazonaws.com/tradingview/g/GR76YXlr.png|||Tradingview Forex Volume | Dave Forex Trading

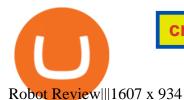

Just buy LTC on coinbase then send everything to your KuCoins LTC address. This is the best way. 3. Reply. Share. Report Save Follow. level 2. Op  $\cdot$  2 days ago .

The latest tweets from @scottmelker

Provided to YouTube by TuneCoreWolf of All Streets · KiyanneWolf of All Streets 2014 BEATSONFILM LLCReleased on: 2014-07-22Auto-generated by YouTube.

Binance App free download for windows

Day Trading Workstations - Stalliontek - Lowest Price Guarantee

https://gblobscdn.gitbook.com/assets%2F-Ma1UxOqIDEwv9VTmwtu%2F-Mb-MKb1kF66Ox4mLhTg%2F-Mb-ZsS00lEqsY1\_mXfw%2F8.jpg?alt=media&token=e9d64476-cebe-4d7f-aba6-71bb98643c19|||How to join IDO on DxSale - GragasFinance|||1125 x 2436 Binance Desktop

10 Best Crypto Trading Platforms To Buy Altcoins .

How To Send Crypto With Lowest Fees From Coinbase Pro To .

CQG CQG QTrader - Free Trial

Provided to YouTube by DistroKidWolf of All Street · The Abominable Dr VibesLycan Obsidian (Wolf of All Street) Freeworld of the Mind Music Group LLCRelease.

https://s3.amazonaws.com/tradingview/i/itPE0dWy.png|||Tradingview Intraday Fxcm Stock Ticker FullQuick||1828 x 936

The PA Office of Vocational Rehabilitation serves individuals with disabilities that prove a substantial barrier to gaining or sustaining employment. They provide a wide variety of services to assist in gaining, entering, or retaining a job.

https://s3.amazonaws.com/tradingview/h/H6bYp0Zb.png|||Thinkorswim Percent Calculator Forex Trading Tradingview ...||1398 x 873

Wolf Of All Streets - YouTube

The Pennsylvania Office of Vocational Rehabilitation, or OVR, provides vocational rehabilitation services to help persons with disabilities prepare for, obtain, or maintain employment. OVR provides services to eligible individuals with disabilities, both directly and through a network of approved vendors.

https://vmex.vn/wp-content/uploads/2021/08/Thong-bao-10.jpg|||Nhn nh Du thô WTI ngày 21/12/2021 | VMEX|||1600 x 900

GLG Streaming Chart. Get instant access to the free live TD Holdings Inc streaming stock chart. The chart is intuitive yet powerful, customize the chart type to view candlestick patterns, area .

How to Transfer Funds From Coinbase to KuCoinSimple Process

https://s3.amazonaws.com/cdn.freshdesk.com/data/helpdesk/attachments/production/43081378341/original/K wN4cipXH\_3g8OlwHzOH0GDzikb-QPYuMw.png?1572444536|||What are the differences between the Stock and Forex ...|||3626 x 1862

Day Trading Workstations Optimized for Best Value Z620 Workstation A very reliable, high speed computer that can handle most of your trading needs. 16 Core Intel Xeon Processor Starting at 8GB RAM Up to 8 Monitors Starting at 2TB Hard Drive FREE Shipping 2 Year Warranty A great option for most traders.

https://s3.tradingview.com/b/bypswUTZ\_big.png|||XAU/USD 1 HOUR TIMEFRAME SELL SCENARIO for FOREXCOM:XAUUSD ...|||2054 x 1484

Wolf of All Street - YouTube

Conveniently deposit, withdraw and maintain your cryptocurrencies in the Binance.US multi-asset crypto wallet with industry-leading security. Trade Over 50 Cryptocurrencies Trading variety right at your fingertips. https://www.vistaautismservices.org/wp-content/uploads/2021/04/PA-Able-2048x1273.png|||About Vista | Autism Services|||2048 x 1273

http://taniforex.com/wp-content/uploads/2020/11/Graphic1-5.jpg||What is Margin Level? How To calculate

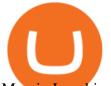

Margin Level in ...|||2550 x 1400

Download for Windows Binance App is designed for reviewing data and trading at Binance exchange from your Windows 10 device. The opportunity to trade is provided by using the Binance API mechanism which you can get on the official website of the Binance exchange in your profile (more detailed instruction is available in the application itself).

Office of Vocational Rehabilitation Western District of .

CONNECT WITH THE BINANCE DESKTOP APP. . Revolutionize your trading--Download the desktop app today. Available for Windows, MacOS, and Linux.

https://s3.amazonaws.com/tradingview/n/NBcEvyej.png|||Forex Factory Candlestick Indicator Forex Volume In ...||1341 x 907

Office of Vocational Rehabilitation - PA Families Inc

https://lh3.googleusercontent.com/UFiBS2k1OSrM\_Sn\_oXjpitjogcDVSYK0IQ\_PiDfZ1Tjbko4228\_MO07zlP CPv4bwPFU5=h1024-no-tmp\_tradingview\_stock\_charts\_forex\_bitcoin\_ticker\_apk\_screenshot\_7.jpg|||Tradin gView - Stock Charts, Forex & amp; Bitcoin Ticker 1.9.4 ...||1820 x 1024

https://s3.tradingview.com/q/qa7LQNVq\_big.png|||Teslas earning call for NASDAQ:TSLA by Moshkelgosha ...||2012 x 1174

Binance Desktop - Chrome Web Store

Download Binance 1.30.1 / 1.13.15 - softpedia

Trading Computers - EZ Trading Computers Official Site

Download the latest version of Binance free in English on CCM.

Home [www.dli.pa.gov]

What is the best coin to move between Coinbase and KuCoin .

Adding funds into your KuCoin account can be done by depositing cryptocurrencies like Bitcoin. After making sure that your KuCoin account is safe to use and is fully verified, you can proceed with performing deposit transactions. Here, you will find steps that you can follow in funding your KuCoin account. Click this to access the platform.

https://blog.tradingview.com/wp-content/uploads/2018/03/5a995b012e.jpg|||Tradingview Forex Screener | Forex Robot Reviews 2019|||1096 x 803

https://adapittsburgh.com/assets/img/worship\_3-alt.jpg|||ADA at 30: Accessibility in Pittsburgh|||1200 x 1200 https://i.pinimg.com/originals/69/d8/ba/69d8ba01cf7b9a618aeaef42dd84e6a6.jpg|||8ed3e4b2\_stand5.jpeg (3264×1840) | Monitor stand, Computer, Monitor|||3264 x 1840

http://www.onemanwolfpack.de/jpeg/africa/mali/bamako/sony-0034.jpg|||One Man Wolf Pack Bamako (Mali)|||2900 x 1933

Demo. Log on . Request a demo login . English. Get help . Request a feature . More about CQG Desktop .

Build a Crypto Portfolio - Buy Bitcoin & amp; Crypto Instantly

Office of Vocational Rehabilitation (OVR) PACareerLink .

Day Trading Computers on ebay - Seriously, We Have Everything

https://www.jobs4lancaster.com/wp-content/uploads/2018/10/header-ovr.jpg|||Individuals With Disabilities | PA CareerLink® of ...||1920 x 1130

https://peor-prendermi.com/pkuc/tPOFloWRQdcWXaRzZCQ\_4QHaCl.jpg|||CoinSpot vs Kraken | coinspot is centralized and kraken is ...||2600 x 909

https://d2.alternativeto.net/dist/s/tradinglite\_951967\_full.jpg?format=jpg&width=1600&height=160 0&mode=min&upscale=false|||TradingLite Alternatives and Similar Websites and Apps ...|||2204 x 1169

https://lookaside.fbsbx.com/lookaside/crawler/media/?media\_id=386988614802668|||Pictured left to right: Denise Verchimak... - Pennsylvania ...||2048 x 1536

https://s3.amazonaws.com/tradingview/g/gqddClaq.png|||Tradingview Charting Library Tutorial Python Vwap

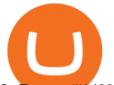

In Forex ... ||1499 x 994

13 Best Trading Computers and Laptops for 2022 Benzinga

https://support.optimusfutures.com/hubfs/CQG Desktop Arranging Widgets 9.png|||How do I Place and Arrange Multiple Widgets on one Workspace?|||1678 x 937

https://lookaside.fbsbx.com/lookaside/crawler/media/?media\_id=288366818506586&get\_thumbnail=1||| Pennsylvania Office of Vocational Rehabilitation - HGAC ...||1920 x 1080

https://pbs.twimg.com/media/DEyHbXPXsAcec7G.jpg|||PA Office of Vocational Rehabilitation on Twitter: "Made ...||1200 x 900

The Pennsylvania Office of Vocational Rehabilitation (OVR) is announcing the reopening of the Order of Selection (OOS) for Pennsylvanians who are Most Significantly Disabled (MSD), effective July 1, 2021. Due to this reopening, the waiting list will be discontinued for MSD applicants.

CQG Desktop

Crypto.com exchange is powered by CRO, with deep liquidity, low fees and best execution prices, you can trade major cryptocurrencies like Bitcoin,Ethereum on our platform with the best experience

The 5 Best Cryptocurrency Exchanges Cryptocurrency US News

https://www.cryptonewsz.com/wp-content/uploads/2018/12/skorea-1.jpg|||South Korea Outlines Six Bills on Cryptocurrency Regulations|||1949 x 1093

https://www.cryptovantage.com/app/uploads/2020/06/Fees-Bitcoin-1.jpg|||Ask CryptoVantage: What Fees Will I Encounter When Using ...||1200 x 800

https://i.pinimg.com/originals/1f/6b/1d/1f6b1d8f41da8fdf7cf7cabf2d8d9391.jpg|||Tradingview Vs Mt5|||1470 x 2204

https://www.trsinc.org/uploads/pre-vocational-support-services-berks-county.jpg|||Berks County Community Participation Support - Threshold ...||1600 x 1068

Most Commonly-Used Periods in Creating Moving Average (MA) Lines

https://www.earnforex.com/img/articles/tradingview/screener-big.png|||TradingView for Forex Traders How TradingView Works|||1386 x 927

https://5kfbhfl21k-flywheel.netdna-ssl.com/wp-content/uploads/2018/06/service-directory-logos\_pa-office-of-vocational-rehab.jpg|||PA Office of Vocational Rehabilitation, York District ...||1250 x 834

TD Holdings Inc Interactive Stock Chart (GLG) - Investing.com

https://img3.govserv.org/169/079/1784773921690790.jpg||Pennsylvania Office of Vocational Rehabilitation ...||1700 x 986

https://smnweekly.com/wp-content/uploads/2017/06/trview-oanda-chart.png|||TradingView launches live trading through Oanda, finally ...||1349 x 779

Transferring money from coinbase to kucoin? : kucoin

A cryptocurrency exchange, also called a Digital Currency Exchange (DCU) is a business that enables you to trade digital currencies or cryptocurrencies. Many cryptocurrency exchanges offer to trade Bitcoins, Ethereum, XRP (Ripple), Altcoin, and more. Following is the list of cryptocurrency exchanges with their popular features and website links.

https://www.trsinc.org/uploads/community-based-work-assessments-threshold-rehabilitation-services-berks-c ounty.jpg||Berks County Community-Based Work Assessments - Threshold ...||1600 x 1068 PA Office of Vocational Rehabilitation

Currencies are traded on the Foreign Exchange market, also known as Forex. This is a decentralized market that spans the globe and is considered the largest by trading volume and the most liquid worldwide. Exchange rates fluctuate continuously due to the ever changing market forces of supply and demand.

Day Trading Computers Designed by Professionals CompuBfit, Inc. "Enterprise Grade" Trading Computers you can count on. Multi-Monitor Laptops Customized for Trading with Desktop Power Build a Trading Computer Trade-in a Trading Computer Buy a Refurbished Trading Computer Talk with our Design Engineers directly to discuss your computer system.

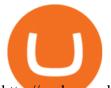

http://cache.gawkerassets.com/assets/images/17/2010/02/4388294008\_941f49c04d\_b.jpg|||The Day Trader's Paradise | Lifehacker Australia|||1024 x 768

CQG Desktop is the next generation of trading and data visualization from the original data and analytics expert you've trusted for more than 35 years. CQG Desktop offers trading, market data, charting, and analytics all in one easy-to-use product that can be customized to meet your trading needs.

Download full Tracy T - Wolf Of All Streets album at http://www.no360mixtapes.com/tracy-t-wolf-streets/ Please Subscribe.Tracy T - Wolf Of All Streets01. Mon.

How to send crypto from Coinbase to Kucoin? - MyCryptoParadise

Stock Trading Computers - Orbital Computers

https://image.cnbcfm.com/api/v1/image/106198807-1571848425507handoutgooglepichaiquantum.jpg?v=157 1849326|||How quantum computing works|||5826 x 3984

Coinbase - Buy and Sell Bitcoin, Ethereum, and more with trust

https://cdn.windowsreport.com/wp-content/uploads/2018/02/Cryptocurrency-prices-apps-4.png|||7 Best apps for cryptocurrency live prices [Windows & amp; Mac]|||1399 x 926

https://vmex.vn/wp-content/uploads/2021/06/cong-cu-tinh-lai-giao-dich-hang-hoa.jpg|||Công c h tr hàng hóa phái sinh | VMEX|||1600 x 900

How To Send Crypto With Lowest Fees From Coinbase Pro To Kucoin Exchange (Must Watch) 27 seconds ago Latest Terra USD coins.ph earn \$1.00249064 in just 6mins +01% January 22,2022

https://miro.medium.com/max/3276/1\*3wNhHs5y9vrmqXGqmMxc1Q.png|||Video and Walkthrough: How to Buy XYO on KuCoin - XYO ...|||1638 x 911

https://i.ebayimg.com/00/s/MTYwMFgxNjAw/z/jWkAAOSw0p9fcd1W/\$\_57.JPG?set\_id=8800005007|||IZ\* ONE IZONE Oneiric Theater Online Concert [Trading Card]||1600 x 1600

https://www.trsinc.org/uploads/community-work-center.jpg|||Community Work Center - Threshold Rehabilitation Services|||1068 x 1600

https://vmex.vn/wp-content/uploads/2021/12/ly-cafe.jpg|||Các mt hàng cà phê có th chu áp lc bán ln hn do vn ...||1280 x 800

Coinbase can be referred to as the best crypto trading platform as it is one of the largest bitcoin exchanging websites. It is trendy because of its liquidity and security. As a significant bitcoin broker, it also has features like wallet, API for developers to connect third-party apps, and trading. Insights of this Platform

OVR PA CareerLink® Lackawanna County

https://pbs.twimg.com/media/DEyHfw1XgAIbZA2.jpg|||PA Office of Vocational Rehabilitation on Twitter: "Made ...||1200 x 800

Office Editing for Docs, Sheets & amp; Slides. 5,746. Ad. Added. Dark mode for every website. Take care of your eyes, use dark theme for night and daily browsing.

https://kcc.ky.gov/Vocational-Rehabilitation/staffresources/PublishingImages/Elizabeth

Thompson.jpg|||Kentucky Career Center Program Policy and Support Staff|||3088 x 3088

Blockchain & amp; Booze #95 - The Wolf of All Streets - YouTube

Summary of Stocks With New Highs & amp; Lows - Barchart.com

Day Trading Computers Hand-built and supported in the US by trading PC experts, Orbital Trading Computers offer unbeatable performance & amp; reliability at industry low prices. Best Value Trader X1000 Highly recommended computer for most traders. Best Bang-For-Buck. Fast and reliable. 11th Gen Intel Core i5/i7 8 Cores, 16 Threads, 4.9GHz\*

CQG Products - CQG Desktop

CQG Support - Demo Features

https://s3.amazonaws.com/tradingview/5/50XXBsnp.png|||Stock Goes Above Bollinger Band Tradingview Forex Chat||1612 x 788

office of vocational rehabilitation (ovr) OVR WIOA Title IV Vocational Rehabilitation: This program helps persons with disabilities prepare for, obtain, and/or maintain employment.

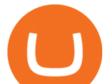

https://agrabilitypa.org/wp-content/uploads/2016/02/agrability-client-cathie-dibert-with-kendra-martin.jpg|||Ag rAbility PA partners with PA Dept. of Ag at 100th Farm ...||4032 x 3024

https://taniforex.com/wp-content/uploads/2019/09/Graphic1-6.jpg|||What is the best Laptop for Forex trading | Requirements ...||2575 x 1413

https://www.trustinvesting.blog/wp-content/uploads/2021/07/Screenshot\_2021-07-24-10-43-57-075\_com.bina nce.dev\_.jpg|||How to buy TSC (Truster Coin) from smartphones ...|||1080 x 2400

Day Trading Computers Designed by Professionals

CQG creates technology solutions for financial markets. CQG is helping companies solve business challenges and improve customer experiences. We have been doing it for 40 years.

For casual investors, Gemini offers a trading platform thats easy for beginners, but a confusing fee structure thats higher than some cryptocurrency exchanges. Pros More than 50 cryptocurrencies..

https://www.begintoinvest.com/wp-content/uploads/2018/12/NYT\_coverage\_of\_Apple\_IPO.png|||December 12th This Day in Stock Market History Apple IPO Begin To Invest||1199 x 1293

Who is Wolf of All Streets Scott Melker? Get to . - youtube.com

Apple, Inc. engages in the design, manufacture, and sale of smartphones, personal computers, tablets, wearables and accessories, and other varieties of related services. It operates through the following geographical segments: Americas, Europe, Greater China, Japan, and Rest of Asia Pacific. The Americas segment includes North and South America.

DAY Trading Computer - Lowest Price Free Express Ship

CQG Technology Solutions for Financial Markets

Trading Computers are used by over 16,000 active and professional day traders for securities brokerage and investing. TradingComputers.com by Falcon Trading Systems ® Menu 1-800-557-7142 View Cart

https://www.pirehab.com/wp-content/uploads/2016/06/20160517\_094423-3.jpg|||Photos from the 2016 PA BWC Conference in Hershey, PA ...|||1446 x 2285

10 Best Crypto Exchanges and Platforms of January 2022 .

The 5 Best Cryptocurrency Exchanges. Coinbase. It should come as no surprise that Coinbase, one of the most popular crypto exchanges in the world, tops this list. Crypto traders have been . Binance. Robinhood. Gemini. Kraken.

https://i0.wp.com/levittownnow.com/wp-content/uploads/2018/02/IMG\_5219.jpg|||Bucks County Program Supports Students With Disabilities ...|||5184 x 3456

https://taniforex.com/wp-content/uploads/2019/04/Graphic1-8.jpg|||World Best & amp; Simple trading strategy | US30, Gold, OIL ...||2575 x 1413

The Pennsylvania Office of Vocational Rehabilitation, or OVR, provides vocational rehabilitation services to help persons with disabilities prepare for, obtain, or maintain employment. OVR provides services to eligible individuals with disabilities, both directly and through a network of approved vendors.

Top Crypto Trading Websites : CryptoGloss

Top Crypto Trading Websites. Visit for Top Crypto Trading Websites. The most used and at the same time the most reliable crypto exchange platform is Binance. Also, Binance extremely easy to use and learn.

https://www.cannontrading.com/images/screens/screenshot\_cqg\_1\_big.jpg|||CQG Trader Download - CQG Electronic Trading Platform Demo|||1280 x 1000

https://i1.wp.com/promocodeview.com/wp-content/uploads/2020/03/1\_122U3GedaZ7PMFTvXQcLCg.jpeg?r esize=1536%2C886&ssl=1||15% OFF 3commas New promocode Advanced / Pro Subscription ...||1536 x 886

http://www.onemanwolfpack.de/jpeg/africa/mali/bamako/microsoft-0015.jpg|||One Man Wolf Pack Bamako (Mali)|||2645 x 1984

Wolf of All Streets - YouTube

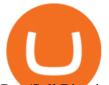

Buy/Sell Bitcoin, Ether and Altcoins Cryptocurrency .

https://i.pinimg.com/originals/5e/d4/9f/5ed49f4448b7ab8e542fa0c9009cf754.png|||BTCUSD: 9169.5 +3.03% Unnamed TradingView | Bitcoin ...||1822 x 920

Vocational Rehabilitation Home

https://live.staticflickr.com/7284/8740359756\_5382b3326b\_b.jpg|||Delaware Delegation at NGA Institute | As part of a ...||1024 x 768

????LIVE!???? Blockchain & amp; Booze #95! Alon Goren is catching up on all things #crypto with Jon Farjo and The Wolf of All Streets - Scott Melker!JOIN THE CONVO: h.

Trading Computers - Investing & amp; Trading Computers

PA Office of Vocational Rehabilitation Author: Stephanie Shuler Created Date: 11/23/2016 11:19:35 AM . https://taniforex.com/wp-content/uploads/2019/01/Graphic1-7.jpg|||How To Make a Forex Trading Plan 10 secret ways|||2601 x 1385

https://gblobscdn.gitbook.com/assets%2F-Ma1UxOqIDEwv9VTmwtu%2F-Mb-MKb1kF66Ox4mLhTg%2F-Mb-ZsRx5mFhuUUkpJgJ%2F4.jpg?alt=media&token=b2db5302-27ba-4284-93d4-ef71a3be4b6e|||How to join IDO on DxSale - GragasFinance|||1125 x 2436

By submitting this form, you are requesting a demo login to see live market data and simulated trading. By using the demo login, you acknowledge the terms set out in the CQG Privacy Notice and you consent to CQG collecting and processing your demo login data. You are also opting in to receiving product update emails from CQG.

https://www.kgieworld.sg/research/wp-content/uploads/2021/03/website-banner-1.gif|||KGI Securities Singapore | Futures|||1246 x 934

20+ Best Stock Market Apps in India (January 2022)

Top Crypto Trading Platforms: Reviews 2022. 1. Binance. Binance is the largest digital currency exchange services in the world that provides a platform for trading cryptocurrencies. The platform . 2. Coinbase. 3. Bybit. 4. FTX. 5. eToro.

https://bulltrader.live/wp-content/uploads/2019/03/bt\_forex.png|||Professional TradingView Indicator BullTrader|||1262 x 953

https://uploads-ssl.webflow.com/5c9ce1106cf0968ad2a10714/5d415b7deee523db1000ce67\_Binance Apps Übersicht.png|||Binance App Test & amp; Erfahrungen Alles über die Desktop-App!|||3242 x 1826

Videos for Send+from+coinbase+to+kucoin

Wolf Of All Streets - YouTube We explore places and we are good at it, if you love to see new places, places you've never been to or the places you wish to visit you might just be at the .

https://wolfandbearmarketing.com/company/images/team-img1.jpg|||WOLF and BEAR MARKETING LLC | Company Profile | 914.336 ...|||1300 x 1300

https://s3.tmimgcdn.com/templates/4873/scr/Presentational-images.jpg|||Bit Munt - Bitcoin Crypto Currency Landing Page Template ...|||3840 x 17345

The Best Option For Options - Join BlackBoxStocks Now & amp; Save

https://i.pinimg.com/originals/16/70/e0/1670e0142774bb0b4225cd63ad5ac485.png|||BTCUSD: 7808.1 5.36% Unnamed TradingView | Bitcoin ...|||2194 x 1329

Live stock, index, futures, Forex and . - in.tradingview.com

https://image3.slideserve.com/6620942/ovr-s-mission-l.jpg|||PPT - Pennsylvania Office of Vocational Rehabilitation ...||1024 x 768

3. Upstox. Upstox is an upcoming & amp; popular stock broker in India that promises completely FREE equity investments & amp; only 20 per order for Intraday transactions. Their stock trading app is probably one of the best designed one out there, with an amazing look and feel.

Demo. Log on . To access live trading, use the user name and password provided by your broker. English. Get help . Request a feature .

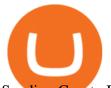

Sending Crypto From Coinbase to KuCoin - YouTube

https://www.cannontrading.com/css/images/software/screenshots/cqg-trader/cqg\_overview.png|||CQG Trader Download - CQG Electronic Trading Platform Demo|||1394 x 915

https://presleyspantry.com/wp-content/uploads/2011/06/IMG\_5445.jpg|||Mobile Farm, Film Workshop, "Art in the Streets" Exhibit ...|||3888 x 2592

I mostly use KuCoin to buy XRP coins and then transfer them back to my Coinbase pool. So, what I found out after many tries and wasting money on fees, that buying ADA on Coinbase and sending to KuCoin costs only \$0.18 and it takes about one-two hours (thats the most efficient way I have found so far).

https://lookaside.fbsbx.com/lookaside/crawler/media/?media\_id=1860603470774501|||Pennsylvania Office of Vocational Rehabilitation ...||1488 x 1365

http://www.ross.pa.us/ImageRepository/Document?documentID=1264|||Pennsylvania's OVR Summer 2020 Program | Ross Township, PA|||2600 x 1950

https://www.investorsunderground.com/wp-content/uploads/2015/10/natestradingdesk-1024x1024.jpg|||How to Build a Day Trading Computer (+ A Look at My Setup)||1024 x 1024

https://www.comop.org/wp-content/uploads/2020/03/school-to-work-NM-03-scaled.jpg|||Choices 2020 Spring | Community Options, Inc.||2048 x 1536

https://www.comop.org/wp-content/uploads/2020/03/school-to-work-NM-01-1400x1050.jpg|||Choices 2020 Spring | Community Options, Inc.|||1400 x 1050

http://scpaworks.org/wp-content/uploads/2015/12/DFP\_7904.jpg|||Vocational Rehabilitation Services - SCPa Works|||2048 x 1367

https://www.brookstradingcourse.com/wp-content/uploads/wpforo/attachments/7476/307-ABBBC0C6-A5F6-459E-BC42-626937461680.png|||Brooks Traders Forex /Stocks on Tradingview General ...|||1242 x 2208

https://s3.tradingview.com/0/0BANZQhK\_big.png|||Forex Volume Tradingview - Forex Tips Telegram|||1218 x 913

Sending crypto from Coinbase to KuCoin. Consumers may find a variety of information on how to transfer money from their exchange account to another wallet on another platform on Coinbases website, which is really beneficial. In spite of the fact that Coinbase gives a range of directions based on the device that a user is using, the instructions are mostly geared for sending funds via the internet.

Users will navigate to their "Portfolio page" on the main navigation bar on the website and select the "Send" button and select "Wallet address." Here's where users paste the wallet address of the.

https://www.luzernecounty.org/ImageRepository/Document?documentId=17835|||Picture and Video Gallery | Luzerne County, PA|||4323 x 3284

Short video on how to send XLM token to Kucoin from Coinbase. It requires the wallet address AND the memo address.

<link rel=&quot;stylesheet&quot; href=&quot;dist/desktop/pre-bootstrap.css&quot;&gt; Mg

https://www.decisionbar.com/images/tvchart\_eurusd.gif|||Trading View | Charting Platform | Forex Trading Software ...||1455 x 899

https://www.liberatedstocktrader.com/wp-content/uploads/2019/02/tradingview-strategy-backtesting-program. jpg|||Free Forex Chart Analysis Software - Forex Fury Robot Nation|||1034 x 894 https://www.westfaywib.org/wp-content/uploads/2019/12/Careerlink-logo.png|||JOB SEEKERS -Westmoreland Fayette Workforce Investment Board|||4592 x 1648 Sending XLM to Kucoin from Coinbase - YouTube

## Binance Desktop

Features of Binance: Bitcoin Marketplace & amp; Crypto Wallet on PC. Stop worrying about overcharges when using Binance: Bitcoin Marketplace & amp; Crypto Wallet on your cellphone, free yourself from the tiny

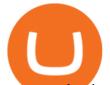

screen and enjoy using the app on a much larger display. From now on, get a full-screen experience of your app with keyboard and mouse.

https://lh3.googleusercontent.com/TQjVgDqdQ493i3apiu3gOEFrvVC5AcImu6HWnU7lotKnFRfOnh4FzQDbQIxr6ZN2PA=h1024-no-tmp\_tradingview\_stock\_charts\_forex\_bitcoin\_ticker\_apk\_screenshot\_6.jpg|||Tradin gView - Stock Charts, Forex & amp; Bitcoin Ticker 1.9.4 ...|||1820 x 1024

Live stock, index, futures, Forex and . - in.tradingview.com

Mg - CQG

 $\label{eq:linear} http://partners.cqg.com/sites/default/files/images/CQGM.jpg|||CQG Desktop Resources | CQG Partner Support|||1444 x 1066$ 

https://steemitimages.com/0x0/https://blog.changelly.com/wp-content/uploads/2017/10/Screenshot-from-2017 -10-04-17-51-33-1024x852.png|||Bitcoin Windows Widget / Bitcoin Ticker Alternatives and ...||1024 x 852

Short-term traders typically rely on the 12- or 26-day EMA, while the ever-popular 50-day and 200-day EMA is used by long-term investors. While the EMA line reacts more quickly to price swings .

Range trading: Forex as of 27/09/2021. Calculations of the fluctuations range for the present day are published in this section. That is, at the very beginning of the day, you can determine the maximum and minimum of this day (with a known probability).

https://lookaside.fbsbx.com/lookaside/crawler/media/?media\_id=386987894802740|||PDI Graduates pictured left to right:... - Pennsylvania ...||2048 x 1536

https://s3.tradingview.com/3/3yfN0MSk\_big.png|||Bitcoin, Daily chart long view for BITSTAMP:BTCUSD by Alex ...|||3084 x 1492

Day+trading+computers - Image Results

http://mediad.publicbroadcasting.net/p/wesa/files/styles/x\_large/public/201605/27080579455\_4be6f9c108\_k.j pg||Pennsylvania HS Students With Disabilities To Get More ...||2048 x 1356

Demo trading help for CQG IC. Demo trading help for CQG QTrader. Demo trading help for CQG Desktop. How to go live. Contact CQG. 1 800-525-7082. Contact your FCM. trading account required.

Information: The Pennsylvania Office of Vocational Rehabilitation is a state agency responsible for helping persons with disabilities prepare for, obtain and keep employment. Rehabilitation services are provided in an individualized manner, helping per-sons receive the particular service they need to become employed.

https://s3.amazonaws.com/tradingview/j/JYJIjkvL.png|||Tradingview Alternative Free Forex Trading Signals Uk Free ...||1957 x 810

Binance cryptocurrency exchange - We operate the worlds biggest bitcoin exchange and altcoin crypto exchange in the world by volume

Forex Market Live Forex Charts and Currency Rates TradingView

http://d.ibtimes.co.uk/en/full/1655860/bitcoin-mining.jpg|||Popular Chrome extension with over 105,000 users found ...|||1600 x 955

https://lookaside.fbsbx.com/lookaside/crawler/media/?media\_id=1760429050930014|||Pennsylvania Office of Vocational Rehabilitation staff and ...||1426 x 1069

https://cdn.hk01.com/di/media/images/dw/20200721/362323263369646080.jpeg/tb8W6R3Jh8MxQmA9b4y WUsuHPCOima0rKvf6-Sr3-vk?v=w1920|||The Yeezy History Explained: This Is What You Need to Know ...|||1920 x 1080

Scott Melker - YouTube

https://cdn.investinblockchain.com/wp-content/uploads/2018/08/best\_cryptocurrency\_trading\_apps.jpg|||5 Best Apps for Trading Cryptocurrency on the Move||1706 x 1137

Scott Melker, Host of Wolf of All Streets and former music industry pro, sits down with Asher Westropp-Evans from REIMAGINE 2020 to talk about the misconcept.

http://fm.cnbc.com/applications/cnbc.com/resources/img/editorial/2013/10/08/101095518-135165692.1910x1 000.jpg|||Smashed up your computer? Youre not alone|||1910 x 1000

Binance.US Buy & amp; Sell Crypto

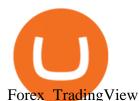

Download Binance - Buy, trade, and sell crypto assets from the comforts of your computer's desktop with the help of Binance's official Windows application . Binance's Windows app gets the job . https://www.cryptonewsz.com/wp-content/uploads/2019/01/coinbase.jpg|||Coinbase Integrates TurboTax for US Customers - CryptoNewsZ||1920 x 1200

https://babypips-discourse-media-production.s3.amazonaws.com/original/3X/6/3/63da18995ef3c4c1c714482b 71e98fc309182109.png|||Trading the Trend with Strong Weak Analysis - Free Forex ...|||4096 x 1915 How to transfer Bitcoin from Coinbase to KuCoin .

https://www.thewolfofallstreets.io/wp-content/uploads/2020/09/pexels-h-emre-773473-scaled.jpg|||Bullish News On A Bloody Day - Another Government Accepts ...||2560 x 1707

The Pennsylvania Office of Vocational Rehabilitation, or OVR, provides vocational rehabilitation services to help persons with disabilities prepare for, obtain, or maintain employment. OVR provides services to eligible individuals with disabilities, both directly and through a network of approved vendors.

https://i.pinimg.com/originals/1b/e1/25/1be125d906ce2eaeb703482fbe982d5f.png|||BTCUSD: 9275.6 0.26% Close\_Day Macro Smooth'price ...||1184 x 907

Chng khoán, ch s, hp ng tng lai, biu Forex và.

First Name Last Name Email Phone Submit Demo Request Instructions on how to download and activate your demo account will be sent to the email address that you provided above. CQG | CQG QTrader - Free Trial Videos for Day+trading+computers

Scott Melker is the Wolf of All Streets. He is a trader and investor, the host of the popular The Wolf Of All Streets Podcast, the author of The Wolf Den.

https://s.ecrater.com/stores/161347/592d27d6de90f\_161347b.jpg|||Sega Visions Magazine - Premiere Issue - June, July 1990 - Trading Cards Included||1500 x 1125

https://miro.medium.com/max/3030/1\*N-o11Mn3xTE1y2jOAIGcMg.png|||How to Download and Use Metamask Wallet COIN App|||1515 x 920

http://footageforpro.com/wp-content/uploads/2021/07/1606-1607MexicoCity1980b.jpg|||Mexico City 1980 archive footage||1920 x 1080

https://image1.slideserve.com/3138904/vocational-rehabilitation-vr-transition-services-l.jpg|||PPT - Vocational Rehabilitation (VR) Transition Services ...||1024 x 768

Download CQGTrader now! If you have any questions, please contact your account executive. If you do not have an account executive, please call 1-800-950-9748 or 720-904-2980. Request a Demo Login To activate a temporary trading demo, please fill in the following:

https://www.bvrspittsburgh.org/wp-content/uploads/2012/08/deafblindplacement.jpg|||Employment Services | Blind & Vision Rehabilitation ...|||1200 x 1600

https://s3.amazonaws.com/tradingview/c/cbvuRbct\_big.png|||TradingView: Free Stock Charts and Forex Charts Online.|||1547 x 976

Binance Mobile and Desktop Downloads - Use our Crypto Trading App for your phone or a desktop application to trade on your Mac or windows machine

https://f4.bcbits.com/img/a4166630819\_10.jpg|||Dead Man Walking | Wolf Valley|||1200 x 1200

The New Highs/Lows page provides access to lists of stocks that have made or matched a new high or low price for a specific time period. Stocks must have traded for the specified time period in order to be considered as a new High or Low.

The Wolf Of All Street Podcast. Scott Melker talks to your favorite characters from the world of Bitcoin, trading, finance, music, art, and anyone else with an interesting story to tell. Sit down .

https://techkzar.com/wp-content/uploads/2021/07/Kitty-Bitcoin-1536x864.jpg|||Cryptocurrency Trading - Free Ultimate Guide 2021 | TECHKZAR|||1536 x 864

https://monvalleyinitiative.com/wp-content/uploads/2020/03/20200305\_091529.jpg|||OVR surprises employment coach with award||1500 x 1261

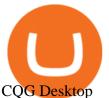

https://s3.amazonaws.com/tradingview/7/7pCib1Hr.png|||Shanghai Stock Exchange Chart Tradingview Write A Stock ... |||2576 x 1362 https://www.forex.com/~/media/research/global/2020/01/20200106es15.png|||Stocks not Worried about US/Iran Conflict|||1300 x 797 TradeZero America - Free Day Trading Software https://1.bp.blogspot.com/-SLELtUCGJyQ/Xf1F7FlBKrI/AAAAAAAAbvs/Rmg7TiVBmookXQtZMAHZPz Kvmz6O3kACwCLcBGAsYHQ/s1600/Untitled83.png|||rememberlessfool: No self, no freewill, permanent. https ...|||1600 x 900 https://www.earnforex.com/img/articles/tradingview/tradingview-chart-interface-big.png|||TradingView for Forex Traders How TradingView Works|||1550 x 1338 Download CQGTrader - CQG Product Overview https://www.bigbendfxsignals.com/wp-content/uploads/2020/04/4-24-euraud.png|||Best Swing Trading Indicator Tradingview | Interactive ... |||1805 x 786 https://news.cqg.com/sites/default/files/images/2015 CQG M New Layout.png|||CQG News | CQG M: New Layout on mdemo.cqg.com|||1920 x 1138 https://lookaside.fbsbx.com/lookaside/crawler/media/?media\_id=3058284247787813|||Living Unlimited, Inc. -Home | Facebook|||1254 x 2015 https://i.pinimg.com/originals/1d/bd/87/1dbd87fb92604d706e022a0ad85f211c.png|||BTCUSD: 8000.0 3.03% Unnamed TradingView | Bitcoin ... |||2232 x 1275 https://spitz.finance/wp-content/uploads/2021/05/5-kawaii-dog-1391x1536.png|||Spitz Inu The cryptocurrency that gives back|||1391 x 1536 Wolf Of All Streets - YouTube Crypto.com Exchange Coinbase - Buy and Sell Bitcoin, Ethereum, and more with trust The future of money is here Over 68 million people and businesses trust us to buy, sell, and manage crypto. Get \$5 in Bitcoin for signing up\* Explore crypto like Bitcoin, Ethereum, and Dogecoin Simply and securely buy, sell, and manage hundreds of cryptocurrencies. See more assets

(end of excerpt)